#### Федеральная служба по надзору в сфере защиты прав потребителей и благополучия человека Федеральное бюджетное учреждение здравоохранения «Центр гигиены и эпидемиологии в Пермском крае» Аккредитованный Испытательный лабораторный центр

Юридический адрес: Россия, 614016, г. Пермь, ул. Куйбышева, 50 тел./факс (342) 239-34-09, факс (342) 239-34-11

ОГРН 1055901616671, ИНН 5904122072 УФК по Пермскому краю (ФБУЗ «Центр гигиены и эпидемиологии в Пермском крае». л/сч 20566U23700), р/сч 40501810965772300004 в Отделении Пермь г. Пермь, БИК 045773001, ОКПО 75507248

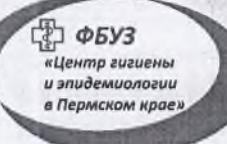

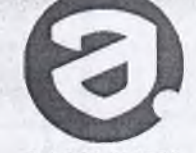

**RA RII 510375** 

**УТВЕРЖЛАЮ** 

И. о. главного врача ФБУЗ «Центр гигиены и эпидемиологии в Пермском крае». Руководитель ИЛЦ А

MIL

8 октября 2020 г.

Б. Г. Козлов

Sensibilities (class)

# **ПРОТОКОЛ**

# ЛАБОРАТОРНЫХ ИСПЫТАНИЙ № 18702

1. Наименование предприятия, организации (заявитель): ИП Мальцева И. Д.

2. Юридический адрес: г. Пермь, шоссе Космонавтов, 213 - 129

3. Наименование образца (пробы), внешний вид образца, упаковки, дата изготовления: компот из крыжовника или черной смородины, без упаковки, без видимых загрязнений; дата изготовления: 30.09.2020 12:20; срок годности: 2 часа; номер партии: 3; объем партии: 100 порций

4. Изготовитель (фирма, предприятие, организация): ИП Мальцева И. Д., пищеблок МАОУ "Лицей № 3" г. Перми

Юридический адрес: г. Пермь, шоссе Космонавтов, 213 - 129

Фактический адрес: Пермский край, г. Пермь, ул. Архитектора Свиязева, д.17 страна: РОССИЯ

5. Место отбора: ИП Мальцева И. Д., пищеблок МАОУ "Лицей № 3" г. Перми, Пермский край, г. Пермь,

ул. Архитектора Свиязева, д.17

6. Условия отбора, доставки

Дата и время отбора: 30.09.2020 13:50

Ф.И.О., должность: Котягина Г. Н., Помощник врача по гигиене детей и подростков

Условия доставки: соответствуют НД

Дата и время доставки в ИЛЦ: 30.09.2020 15:00

Проба отобрана в соответствии с ГОСТ 31904 - 2012 "Продукты пищевые. Методы отбора проб для микробиологических испытаний".

7. Дополнительные сведения:

Цель исследований, основание: Производственный контроль, Договор № КМ00387-Д/20 от 20.01.2020

Заявление(заявка) № 409-ЦА от 20.01.2020

8. НД на продукцию: Сборник технологических нормативов, рецептур блюд и кулинарных изделий для школ, школинтернатов, детских домов, детских оздоровительных учреждений, учреждений профессионального образования, специализированных учреждений для несовершеннолетних, нуждающихся в социальной реабилитации, 2013 г. (рецептура № 511)

9. НД, регламентирующие объем лабораторных испытаний и их оценку:

прил. 1. прил. 2. п.1.8 ТР ТС 021/2011 "О безопасности пищевой продукции"

10. Код образца (пробы): б.20.18702

11 Светства изменений

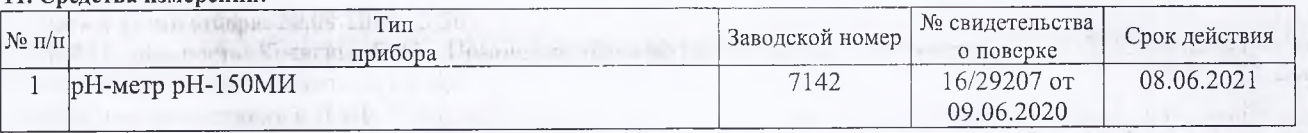

12. Условия проведения испытаний: соответствует нормативным требованиям

Протокол № 18702 распечатан 8 октября 2020 г.

um sa strate è dimitti e der abatances re

vidusland effectionation.

**ULL LADISON AND CLINICAL HOMES** 

Результаты относятся к образцам (пробам), прошедшим испытания Настоящий протокол не может быть частично воспроизведен без письменного разрешения ИЛЦ

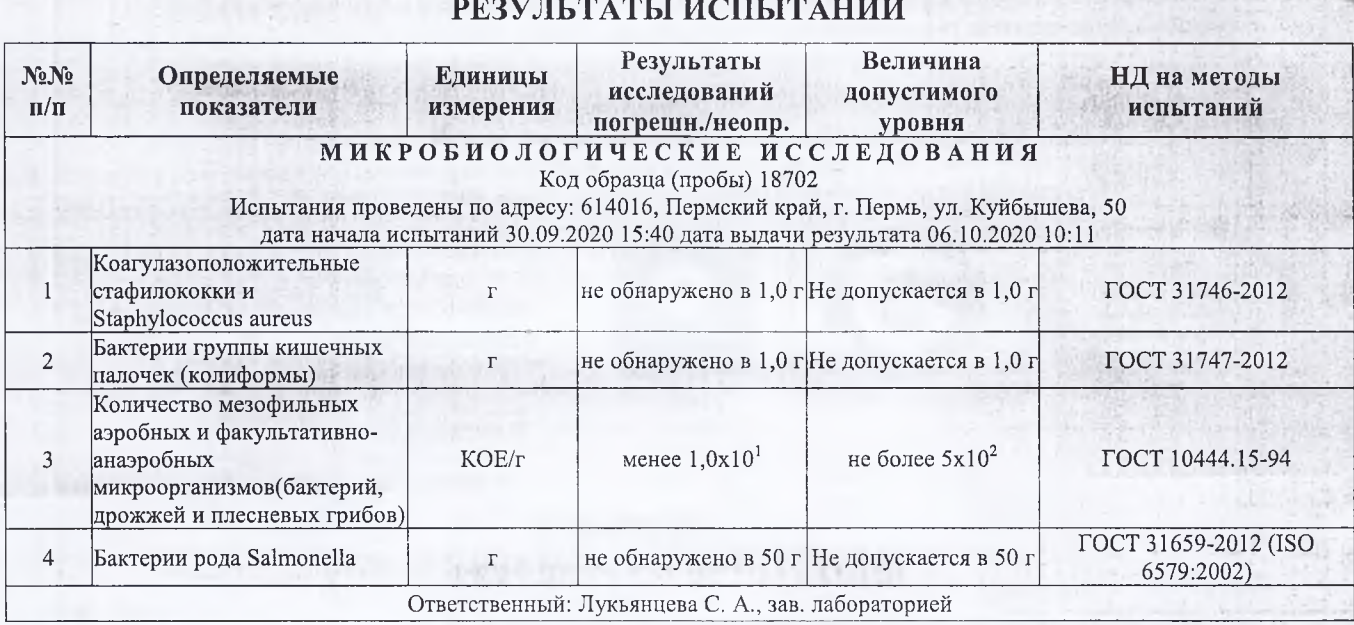

#### Ф.И.О., должность лица, ответственного за оформление протокола:

f stenhaansruit. Котягина Г. Н., Помощник врача по гигиене детей и подростков

has an weapon

科技学生专门中心 99

SING 3774 2017

The Third and Though

mittenet neken ir nogoucznos

316-7-2482 349 15 四 3 827

## ДОПОЛНИТЕЛЬНЫЕ ДАННЫЕ (мнения, толкования): Не требуется.

(以祖母的 四味品) - Cause Elman - Ethney to an elec-

STOCIM SIMMARYS

Окончание протокола

Протокол № 18702 распечатан 8 октября 2020 г.

Результаты относятся к образцам (пробам), прошедшим испытания Настоящий протокол не может быть частично воспроизведен без письменного разрешения ИЛЦ

### Федеральная служба по надзору в сфере защиты прав потребителей и благополучия человека Федеральное бюджетное учреждение здравоохранения «Центр гигиены и эпидемиологии в Пермском крае»

Юридический адрес: Россия, 614016, г. Пермь, ул. Куйбышева, 50 тел./факс (342) 239-34-09, факс (342) 239-34-11 ОГРН 1055901616671, ИНН 5904122072 УФК по Пермскому краю (ФБУЗ «Центр гигиены и эпидемиологии в Пермском крае», л/сч 20566U23700), р/сч 40501810965772300004 в Отделении Пермь г. Пермь, БИК 045773001, ОКПО 75507248

Аттестат аккредитации № RA.RU.710044

**УТВЕРЖДАЮ** Заведующий отделом • / Корелова Т. В. (Ф. И. О.)8 октября 2020 г. **Голлись** 

with the comprehensive states

## ЗАКЛЮЧЕНИЕ № 18702Э

по результатам лабораторных испытаний (Протокол лабораторных испытаний № 18702 от 8 октября 2020 г.)

1. Наименование предприятия, организации (заявитель): ИП Мальцева И. Д.

2. Юридический адрес: г. Пермь, шоссе Космонавтов, 213 - 129

3. Наименование образца (пробы), внешний вид образца, упаковки, дата изготовления: компот из крыжовника или черной смородины, без упаковки, без видимых загрязнений; дата изготовления: 30.09.2020 12:20; срок годности: 2 часа; номер партии: 3; объем партии: 100 порций

4. Изготовитель (фирма, предприятие, организация): ИП Мальцева И. Д., пищеблок МАОУ "Лицей № 3" г. Перми Юридический адрес: г. Пермь, шоссе Космонавтов, 213 - 129

Фактический адрес: Пермский край, г. Пермь, ул. Архитектора Свиязева, д.17

Страна: РОССИЯ

5. Место, время и дата отбора: ИП Мальцева И. Д., пищеблок МАОУ "Лицей № 3" г. Перми, Пермский край, г. Пермь, ул. Архитектора Свиязева, д.17, 30.09.2020 13:50

6. Дополнительные сведения: Договор № КМ00387-Д/20 от 20.01.2020

play control a bird action in the solution at

HERMAN SURA TERRITORIA

Заявление(заявка) № 409-ЦА от 20.01.2020

7. НД, регламентирующие объем лабораторных испытаний и их оценку: прил. 1, прил. 2, п.1.8 ТР ТС 021/2011 "О безопасности пищевой продукции"

8. НД на продукцию: Сборник технологических нормативов, рецептур блюд и кулинарных изделий для школ, школ интернатов, детских домов, детских оздоровительных учреждений, учреждений профессионального образования, специализированных учреждений для несовершеннолетних, нуждающихся в социальной реабилитации, 2013 г. (рецептура № 511) г читально, без ни можн для? послед дости U. cone controlette 2 una:

### ЗАКЛЮЧЕНИЕ:

Данный образец, проба № 18702 "компот из крыжовника или черной смородины, без упаковки, без видимых загрязнений" в объеме проведенных испытаний соответствует требованиям прил. 1, прил. 2, п.1.8 ТР ТС 021/2011 "О безопасности пищевой продукции".

Врач по общей гигиене

the Nu Single Links agits

**Emp** COTOHNHA H. B.

Total S PIC ESCRIPTIONS

S. A. Landagapic, Sirgers 239 10 12 15 16

unusemed are written untered OPAL here considering

SHOWER SEARCH IN THE PERSON

THE LILE OF RUSSE OF